## **SYSTEMATIC**

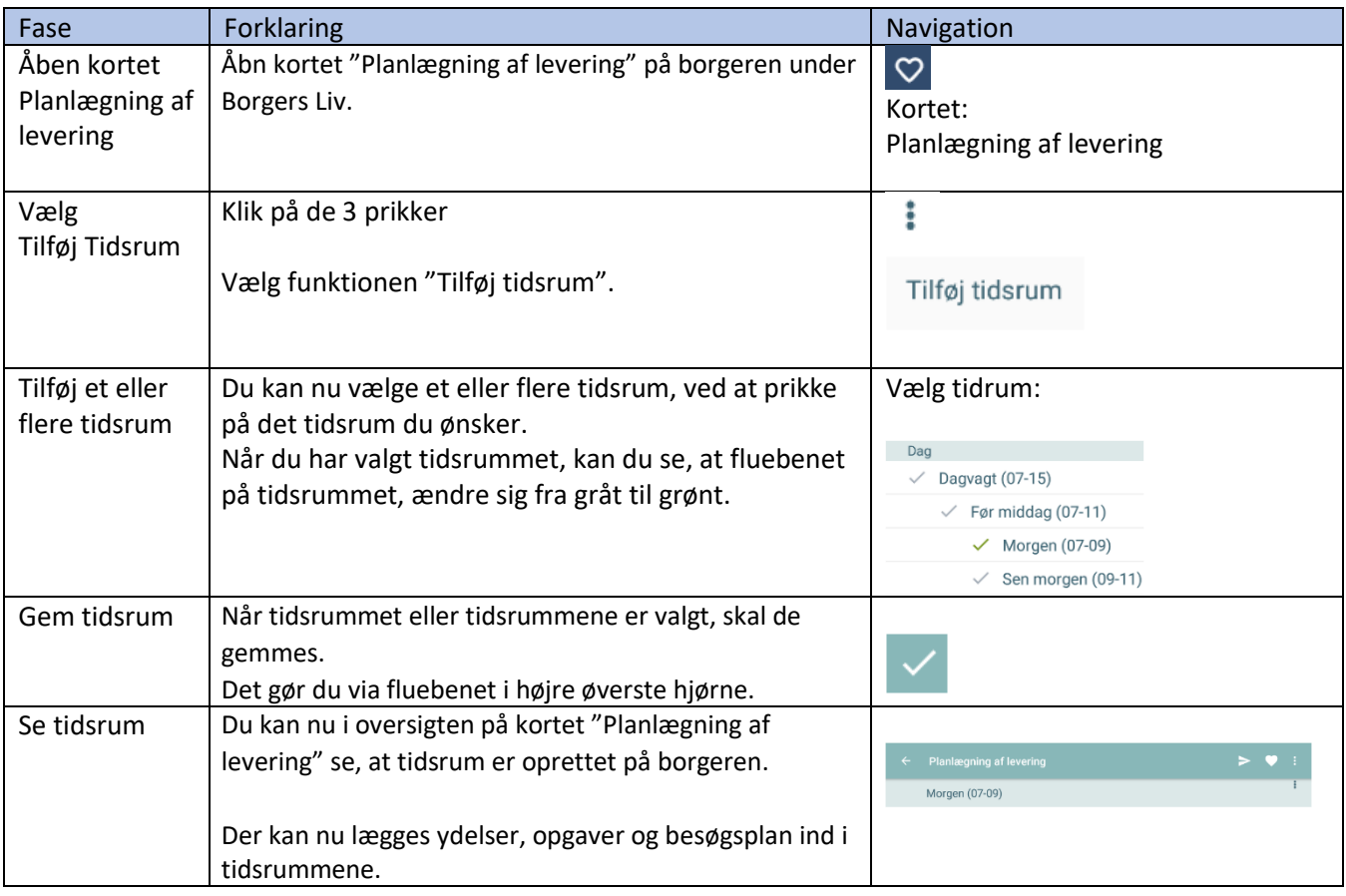

## Borgers Liv - Opret tidsrum (APP)

## Bonus Information

Det er op til den enkelte kommune at afgøre hvorvidt og i hvilken grad, medarbejderne skal bruge muligheden for at oprette specifikke tidsrum og angive, at ydelser skal leveres inden for de pågældende tidsrum. I nogle kommuner vil man evt. vælge kun at arbejde med nogle overordnede tidsrum. De giver dog hjælp til at få borgers dag og besøg opdelt samt vise den tilhørende besøgsplan, når en aftale dukker op.

## Ændringslog

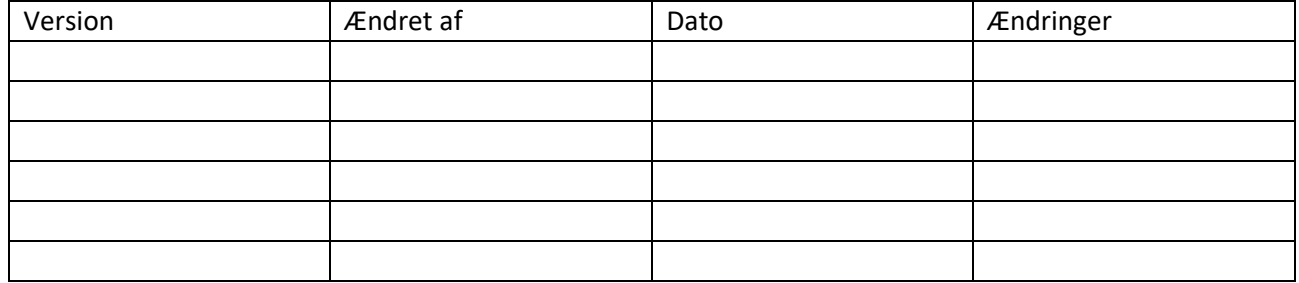